**ПЕРВОЕ ВЫСШЕЕ ТЕХНИЧЕСКОЕ УЧЕБНОЕ ЗАВЕДЕНИЕ РОССИИ**

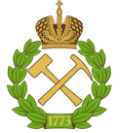

# **МИНИСТЕРСТВО НАУКИ И ВЫСШЕГО ОБРАЗОВАНИЯ РОССИЙСКОЙ ФЕДЕРАЦИИ федеральное государственное бюджетное образовательное учреждение высшего образования САНКТ-ПЕТЕРБУРГСКИЙ ГОРНЫЙ УНИВЕРСИТЕТ**

**СОГЛАСОВАНО**

**УТВЕРЖДАЮ**

\_\_\_\_\_\_\_\_\_\_\_\_\_\_\_\_\_\_\_\_\_\_\_\_\_ **Руководитель ОПОП ВО Профессор В.А. Шпенст**

**\_\_\_\_\_\_\_\_\_\_\_\_\_\_\_\_\_\_\_\_\_\_ Проректор по образовательной деятельности Д.Г. Петраков**

# **РАБОЧАЯ ПРОГРАММА ДИСЦИПЛИНЫ УПРАВЛЕНИЕ ТЕХНИЧЕСКИМИ СИСТЕМАМИ**

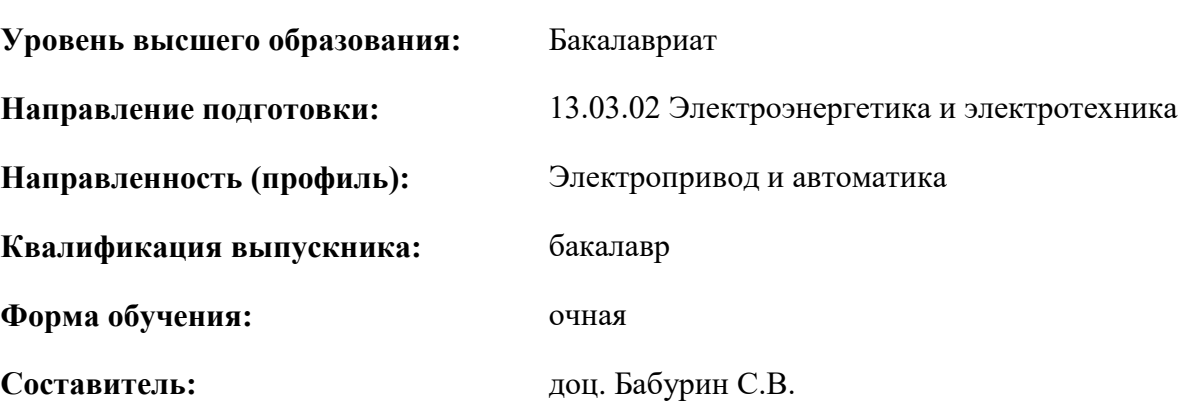

Санкт-Петербург

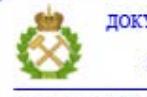

ДОКУМЕНТ ПОДПИСАН УСИЛЕННОЙ КВАЛИФИЦИРОВАННОЙ<br>ЭЛЕКТРОННОЙ ПОДПИСЬЮ

Сертификат: 00F3 503F 985D 6537 76D4 6643 BD9B 6D2D 1C Бладелец: Пашкевич Наталья Владимировна<br>Действителен: с 27.12.2022 по 21.03.2024

**Рабочая программа дисциплины** «Управление техническими системами» разработана:

- в соответствии с требованиями ФГОС ВО – бакалавриат по направлению подготовки «13.03.02 Электроэнергетика и электротехника», утвержденного приказом Минобрнауки России № 144 от 28.02.2018.;

- на основании учебного плана бакалавриата по направлению подготовки «13.03.02 Электроэнергетика и электротехника» направленность (профиль) «Электропривод и автоматика».

Составитель \_\_\_\_\_\_\_\_\_\_\_ к.т.н., доц. С.В. Бабурин

**Рабочая программа рассмотрена и одобрена** на заседании кафедры Электроэнергетики и электромеханики от 27.01.2022 г., протокол № 08/01.

Заведующий кафедрой **д.л.н., проф.** В.А. Шпенст

#### **Рабочая программа согласована:**

Начальник управления учебнометодического обеспечения образовательного процесса

\_\_\_\_\_\_\_\_\_\_\_\_ к.т.н. Иванова П.В.

# **1. ЦЕЛИ И ЗАДАЧИ ДИСЦИПЛИНЫ**

Цель дисциплины - освоение основных принципов и способов управления техническими системами на промышленных предприятиях.

Основные задачи дисциплины:

применение методов теории автоматического управления для технологических установок и технических систем нефтегазовых предприятий

- приобретение навыков составления технической документации на системы управления техническими объектами

- приобретение навыков разработки алгоритмов управления, реализации их на микропроцессорной технике, разработки систем диспетчерского управления.

# **2. МЕСТО ДИСЦИПЛИНЫ В СТРУКТУРЕ ОПОП ВО**

Дисциплина «Управление техническими системами» относится к обязательной части Блока 1 Дисциплины (модули) основной профессиональной образовательной программы подготовки бакалавров по направлению подготовки 13.03.02 «Электроэнергетика и электротехника», направленность (профиль) «Электропривод и автоматика», изучается в 6 семестре.

Предшествующими курсами, на которых непосредственно базируется дисциплина «Управление техническими системами» являются «Теория автоматического управления.

Дисциплина «Управление техническими системами» является основополагающей для изучения дисциплины «Системы управления электроприводом».

# **3. ПЛАНИРУЕМЫЕ РЕЗУЛЬТАТЫ ОБУЧЕНИЯ ПО ДИСЦИПЛИНЕ, СООТНЕСЕННЫЕ С ПЛАНИРУЕМЫМИ РЕЗУЛЬТАТАМИ ОСВОЕНИЯ ОСНОВНОЙ ПРОФЕССИОНАЛЬНОЙ ОБРАЗОВАТЕЛЬНОЙ ПРОГРАММЫ**

Процесс изучения дисциплины «Управление техническими системами» направлен на формирование следующих компетенций и получение основных результатов обучения:

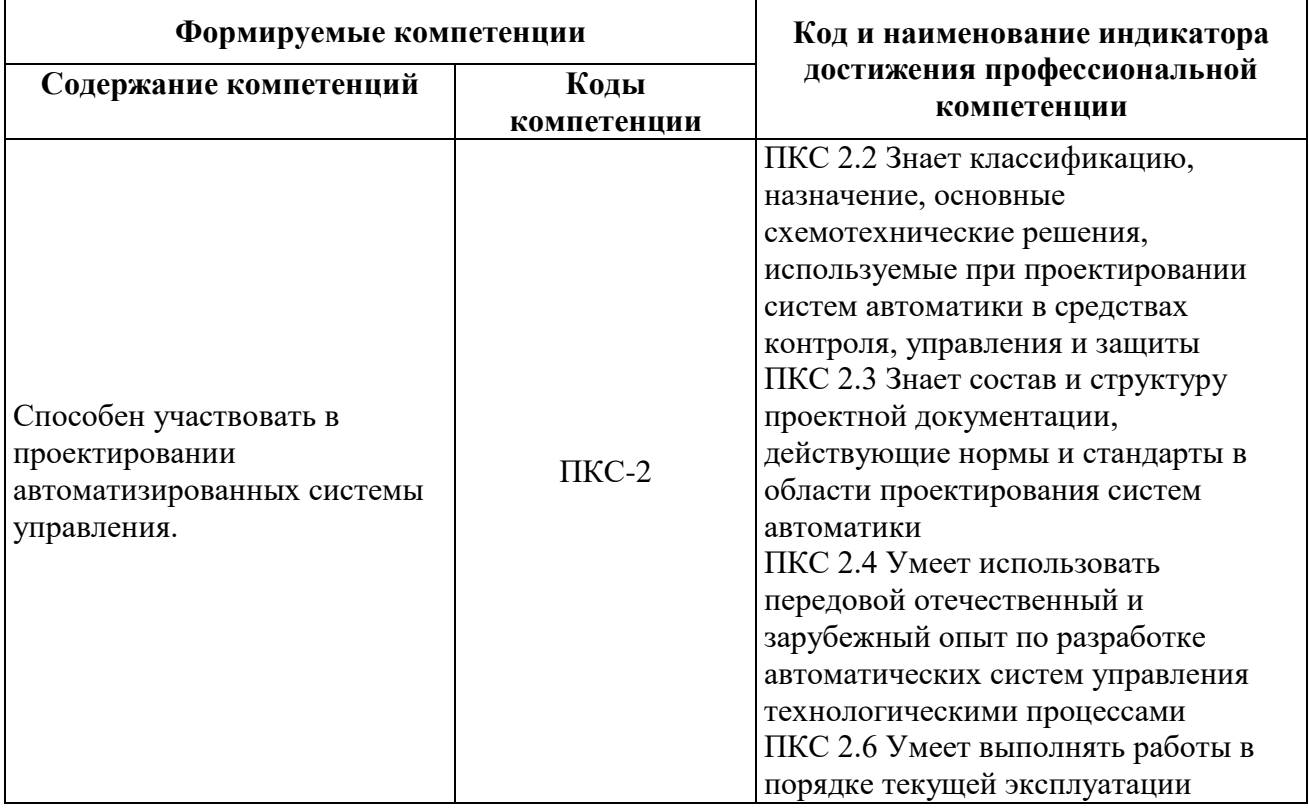

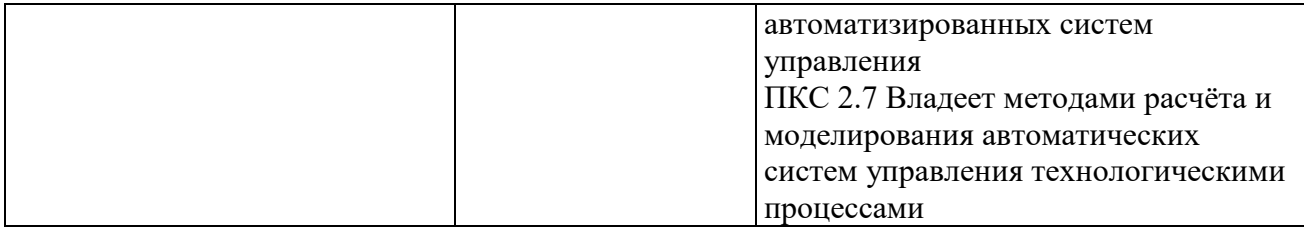

# **4. СТРУКТУРА И СОДЕРЖАНИЕ ДИСЦИПЛИНЫ**

#### **4.1. Объем дисциплины и виды учебной работы**

Общая трудоемкость дисциплины составляет 4 зачетных единицы или 144 ак. часов.

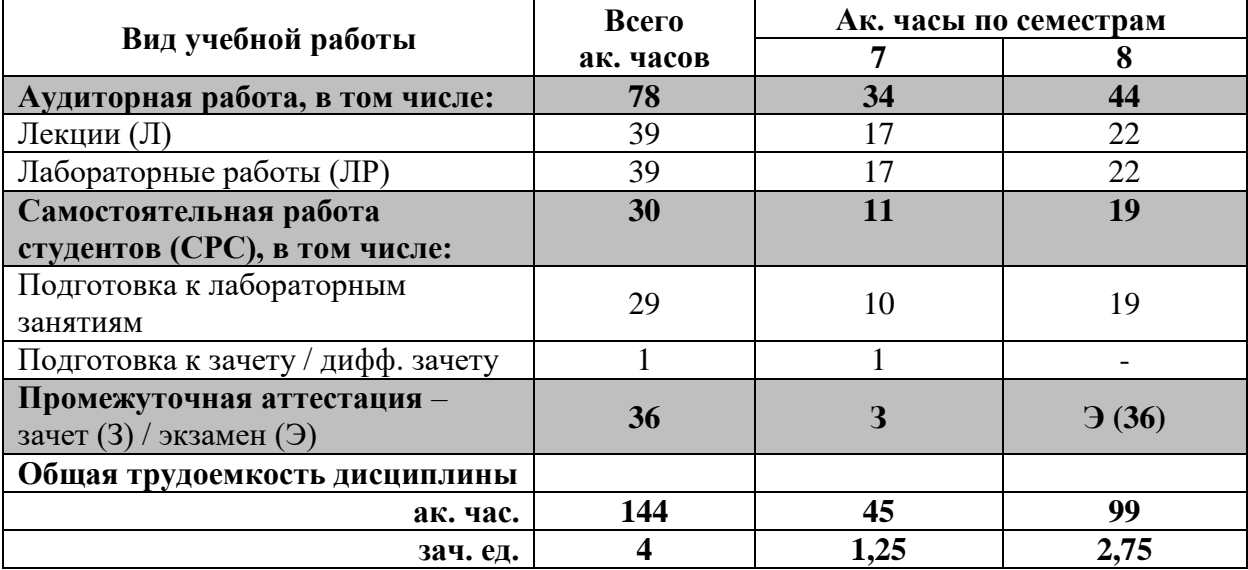

# **4.2. Содержание дисциплины**

Учебным планом предусмотрены: лекции, лабораторные работы и самостоятельная работа.

# **4.2.1. Разделы дисциплин и виды занятий**

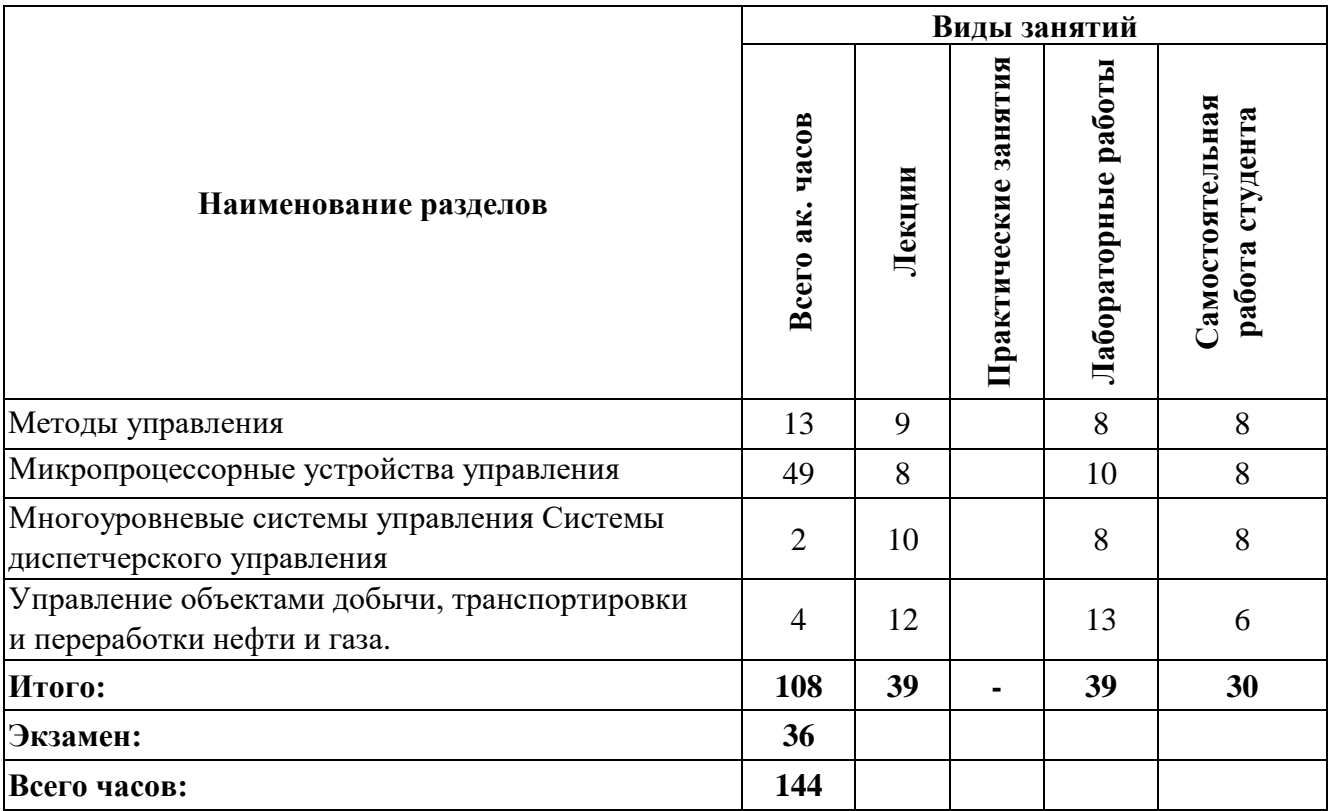

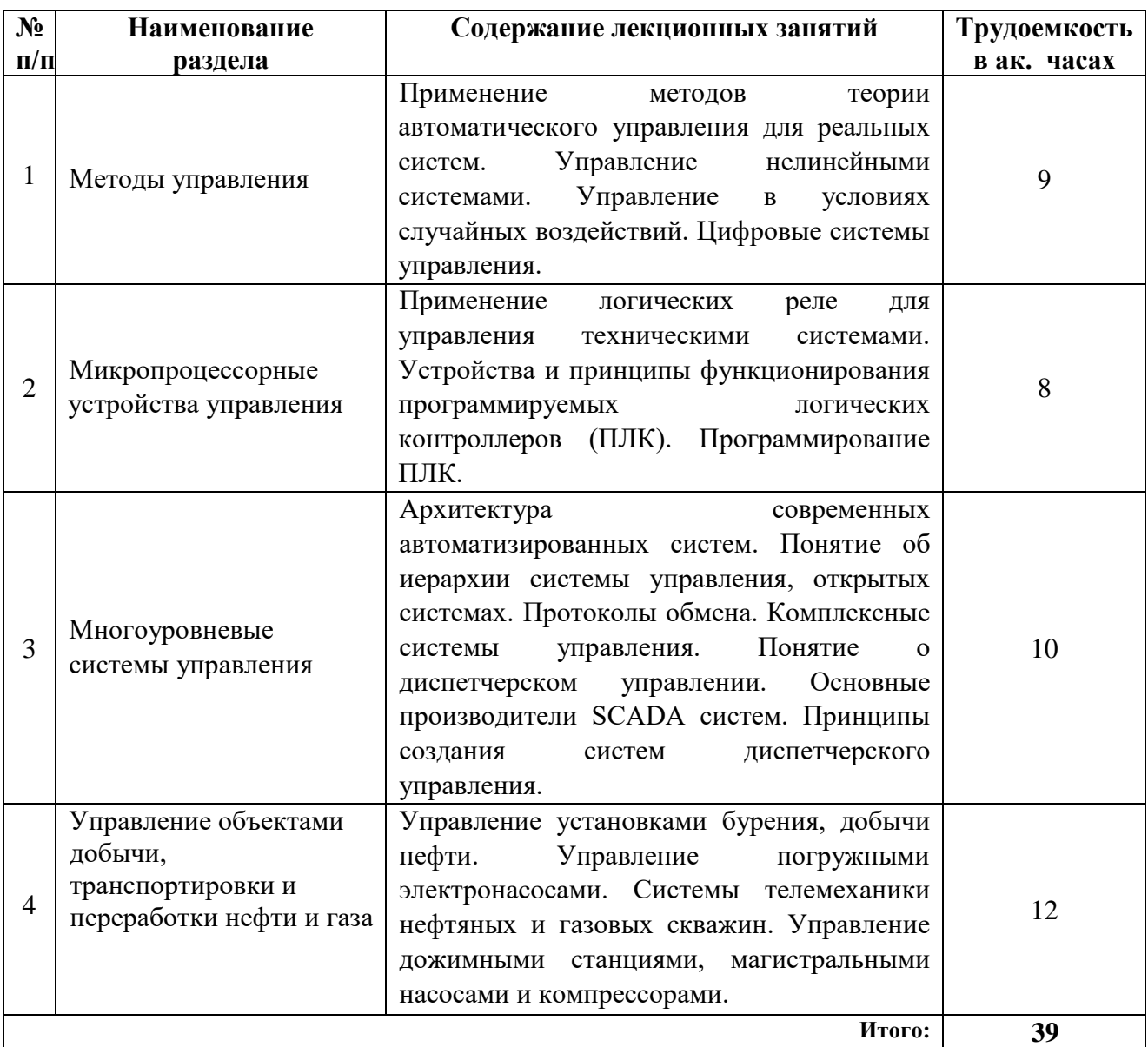

# **4.2.2. Содержание разделов дисциплины**

# **4.2.3. Практические занятия**

Практические занятия не предусмотрены.

**4.2.4. Лабораторные работы**

| $N_2$     | Раздел   | Тематика лабораторных работ                                                                               | Трудоемкость |
|-----------|----------|----------------------------------------------------------------------------------------------------|--------------|
| $\Pi/\Pi$ |          |                                                                                                    | ак. час.     |
|           | Раздел 1 | Применение программных средств для разработки и<br>(линейных, нелинейных,<br>систем управления<br>анализа | 8            |
|           |          | цифровых)                                                                                                 |              |
|           | Раздел 2 | Разработка системы<br>управления<br>объектом на<br>основе                                                 |              |
| 2         |          | устройств<br>(логических<br>микропроцессорных<br>реле,                                                    | 10           |
|           |          | программируемых контроллеров).                                                                            |              |
| 3         | Раздел 3 | Создания системы диспетчерского управления объектом с                                                     | 8            |
|           |          | системе Trace Mode.                                                                                       |              |
|           | Раздел 4 | Разработка систем управления для объекта нефтяной или                                                     |              |
| 4         |          | газовой промышленности. Разработка системы управления                                                     | 13           |
|           |          | объектом горной промышленности (ленточный конвейер)                                                       |              |
| Итого:    |          |                                                                                                    | 39           |

#### **4.2.5. Курсовые работы (проекты)** не предусмотрены

#### **5. ОБРАЗОВАТЕЛЬНЫЕ ТЕХНОЛОГИИ**

В ходе обучения применяются:

**Лекции**, которые являются одним из важнейших видов учебных занятий и составляют основу теоретической подготовки обучающихся.

Цели лекционных занятий:

-дать систематизированные научные знания по дисциплине, акцентировать внимание на наиболее сложных вопросах дисциплины;

-стимулировать активную познавательную деятельность обучающихся, способствовать формированию их творческого мышления.

**Лабораторные занятия.** Цели лабораторных занятий:

-углубить и закрепить знания, полученные на лекциях и в процессе самостоятельной работы обучающихся с учебной и научной литературой;

- главным содержанием этого вида учебных занятий является работа каждого обучающегося по овладению практическими умениями и навыками профессиональной деятельности.

**Консультации** (текущая консультация, накануне экзамена) является одной из форм руководства учебной работой обучающихся и оказания им помощи в самостоятельном изучении материала дисциплины, в ликвидации имеющихся пробелов в знаниях, задолженностей по текущим занятиям, в подготовке письменных работ (проектов).

Текущие консультации проводятся преподавателем, ведущим занятия в учебной группе, научным руководителем и носят как индивидуальный, так и групповой характер.

**Самостоятельная работа обучающихся** направлена на углубление и закрепление знаний, полученных на лекциях и других занятиях, выработку навыков самостоятельного активного приобретения новых, дополнительных знаний, подготовку к предстоящим учебным занятиям и промежуточному контролю.

# **6. ОЦЕНОЧНЫЕ СРЕДСТВА ДЛЯ ПРОВЕДЕНИЯ ПРОМЕЖУТОЧНОЙ АТТЕСТАЦИИ**

# **6.1.** *Оценочные средства для самостоятельной работы и текущего контроля успеваемости*

#### **Раздел 1. Методы управления**

- 1. Какие системы управления относятся к линейным?
- 2. Каковы основные параметры качества системы управления?
- 3. Каковы методы повышения качества системы управления?
- 4. Основные методы исследования устойчивости линейных систем управления?
- 5. Какие системы относятся к нелинейным?
- 6. Каковые показатели устойчивости нелинейных систем управления?
- 7. В чем суть метода Попова в исследовании нелинейных систем управления?
- 8. Суть метода гармонической линеаризации в исследовании нелинейных систем управления?
- 9. Каков порядок применения метода Зиглера-Николса для настройки регуляторов?
- 10. В чем суть метода CHR настройки регуляторов?
- 11. Табличные методы настройки регуляторов
- 12. Особенности реальных регуляторов.
- 13. Методы настройки регуляторов технологических установок и комплексов.
- 14. Как учитываются в системе управления случайные воздействия?
- 15. Методы управления системами со случайными воздействиями
- 16. Перечислите основные типы цифровых систем
- 17. В чем суть теоремы Котельникова?
- 18. Основные параметры цифровых систем
- 19. Каковы основные методы управления цифровыми объектами и системами?
- 20. Перечислите основные преимущества цифровых систем управления

# **Раздел 2. Микропроцессорные устройства управления**

- 1. Какие датчики относятся к интеллектуальным?
- 2. Что представляют собой микроэлектромеханические системы? З. Какие блоки входят в состав логического реле?
- 4. Каков принцип функционирования триггера в программах управления логическими реле?
- 5. Как реализовать функции аналогово-цифрового преобразования в программе управления логическим реле?
- 6. Какие параметры входят в блок ПИ- регулятора программы управления логическим реле?
- 7. Для каких операций используется логическое реле?
- 8. В чем отличие логического реле от контроллера?
- 9. Перечислите основные используемые типы логических реле по производителям
- 10. Какие части входят в состав программируемого логического контроллера?
	- 1 1 . Сколько существует языков программирования контроллеров?
- 12. Какой язык программирования по своей сути похож на релейно-контакторные схемы?
- 13. Из каких элементов состоит язык лестничных диаграмм?
- 14. В чем недостаток языка лестничных диаграмм?
- 15. Как функционирует блок аналогово-цифрового преобразования логического контроллера?
- 16. Объяснить суть операций FROM в программе управления ПЛК
- 17. Объяснить суть операции ТО в программе управления ПЛК
- 18. Какие блоки расширения контроллера осуществляют взаимосвязь с другими устройствами управления?
- 19. Перечислите основных производителей контроллеров
- 20. Как осуществляется выбор ПЛК?

# **Раздел З. Многоуровневые системы управления.**

- 1. Чем определяется количество уровней в иерархии промышленных сетей управления?
- 2. Что такое промышленная сеть?
- 3. Что такое интерфейс?
- 4. В чем отличие интерфейсов RS232 и RS485?
- 5. Какие кабели используются для соединения устройств управления?
- 6. Что такое протокол обмена?
- 7. Что такое АСУТП и их назначение?
- 8. Какие параметры учитываются при выборе протокола обмена?
- 9. В чем принцип обмена информацией по модели «ведущий-ведомый»?
- 10. В чем принцип обмена информацией по модели «издатель-подписчик»?
	- 1 1 . Перечислите основные протоколы обмена
- 12. Какое количество ведущих/ведомых устройств может использоваться в сети Modbus?
- 13. Какое количество ведущих/ведомых устройств может использоваться в сети Proflbus?
- 14. Какое количество ведущих/ведомых устройств может использоваться в сети CAN?
- 15. Что такое комплексные системы?
- 16. Что такое распределённые системы?
- 17. Какие основные производители SCADA систем Вам известны?
- 18. Что представляет собой канал в структуре SCADA системы?
- 19. Как осуществляется преобразование сигнала в SCADA системе?

20. Можно ли с помощью SCADA системы программно управлять технологическим процессом?

# **Раздел 4. Управление объектами добычи, транспортировки и переработки нефти и газа.**

- 1. Какова технологическая схема системы добычи и транспортировки нефти?
- 2. Какова технологическая схема системы добычи и транспортировки газа?
- 3. Какова технологическая схема системы добычи и транспортировки твердых полезных ископаемых?
- 4. Какие факторы влияют на решения по автоматизации нефтегазовой отрасли?
- 5. Какие цели автоматизации систем нефтегазового производства?
- 6. Какие основные цели и задачи систем автоматизации объектов горного производства?
- 7. В чем отличие развернутой схемы автоматизации от упрощенной?
- 8. Что обозначает символ «Т» в буквенном обозначении, отображаемом на функциональных схемах?
- 9. Каково буквенное обозначение датчиков давления на схемах автоматизации?
- 10. Каков объем средств автоматизации на буровой?
	- . Каковы основные объекты автоматизации в нефтегазодобыче?
- 12.Каков объем автоматизации скважины, оборудованной штанговыми насосами?
- 13.Каков объем автоматизации скважины, оборудованной центробежными насосами?
- 14.Структура автоматизированных групповых измерительных установок
- 15. Объем автоматизации установок подготовки нефти
- 16. Регулирование температуры в нагревательных печах
- 17. Объем автоматизации нефтегазовых сепараторов
- 18.Каковы принципы управления ленточными конвейерами? 19. Каковы принципы управления дробилками?
	- 20. Каковы принципы управления подъемными установками?

# **6.2.** *Оценочные средства для проведения промежуточной аттестации (экзамена) 6.2.1. Примерный перечень вопросов к экзамену по дисциплине:*

- 1. Каков порядок вывода передаточной функции объекта управления
- 2. Математически вывести передаточную функцию насоса
- 3. Приведите примеры технологических объектов, представляемых: апериодическим звеном первого порядка, интегральным звеном, звеном запаздывания
- 4. В чем состоит метод Зиглера-Николса для настройки регулятором, перечислите основные достоинства и недостатки
- 5. В чем состоит метод корневого годографа, как изменяются показатели качества при изменении положения корней?
- 6. Настроить систему на требуемый критерий (технический оптимум).
- 7. Настроить регулятор в системе управления методом Зиглера-Николса.
- 8. Настроить регулятор методом корневого годографа
- 9. Настроить регулятор автоматическим методом, с использованием пакетов прикладных программ.
- 10. Исследовать устойчивость нелинейной системы методом Попова.
	- 11. Исследовать устойчивость нелинейной системы методом фазовых траекторий.
- 12. Настроить систему управления на требуемые показатели качества, перевести систему в цифровую
- 13. Настроить систему управления с учетом случайного воздействия
- 14. Перечислите основные преимущественные показатели цифровых систем управления
- 15. Методы повышения качества систем управления
- 16. Для двухконтурной системы управления с возмущающим воздействием провести настройку параметров регулятора
- 17. В чем суть настройки системы на критерий «технического оптимума»
- 18. Перечислите особенности реальных регуляторов систем управления
- 19. На базе каких устройств возможна реализация регуляторов?
- 20. Что представляют собой промышленные ПИД-регуляторы, как производится их настройка
- 21. Устройство и принцип работы логического реле
- 22. Архитектура микропроцессоров, основные параметры
- 23. Устройство микроконтроллера
- 24. ПЛК устройство, виды, основные производители
- 25. Стандарты на ПЛК
- 26. Языки программирования контроллеров количество, особенности каждого из языков
- 27. Перечислите основные характеристики ПЛК
- 28. Язык лестничных диаграмм принципы составления программы, основные элементы языка
- 29. Язык функциональных блоков FBD основные элементы
- 30. Поясните понятие «искробезопасность» и требования по искробезопасности для опасных объектов, что относится к опасным объектам?
- 31. Маркировка взрывозащищенного оборудования
- 32. Принципы резервирования ПЛК
- 33. Составить программу для контроллера на язык лестничных диаграмм
- 34. Составить программу управления запуском конвейерных лент.
- 35. Составить программу управления на логическом реле
- 36. Составить программу реализации ПИ-регулятора на логических реле
- 37. Составить программу считывания данных с блока ввода ПЛК
- 38. Составить программу обработки значений входных сигналов на ПЛК
- 39. Составить программу обработки значений входных сигналов на логическом реле
- 40. Принцип функционирования программируемых логических интегральных схем
- 41. Объяснить понятие «архитектура автоматизированной системы» и принцип деления системы по уровням
- 42. Модели взаимодействия устройств в промышленных сетях (издатель-подписчик, ведущий-ведомый)
- 43. Перечислите и объясните основные параметры промышленных сетей
- 44. Какие уровни разработаны в модели взаимодействия открытых систем 0SI
- 45. Сравнить между собой интерфейсы RS-485 RS-232 и интерфейс токовая петля.
- 46. Сеть на основе AS-интерфейса реализация, характеристики
- 47. Сеть на основе НАТ-протокола реализация, характеристика
- 48. Сеть на основе CAN-протокола
- 49. SCADA системы основные производители, определения (канал, узел и т.д.)
- 50. Составить программу реализации цифро-аналогового преобразования в SCADA системе Trace Mode
- 51. Создать статическое изображение в SCADA системе Trace Mode
- 52. Создать динамическое изображение в SCADA системе Trace Mode
- 53. Создать программу реализации ПИ-регулятора в SCADA системе Trace Mode
- 54. Перечислите функции SCADA систем
- 55. Устройство распределенных систем управления
- 56. Устройство комплексных систем управления
- 57. ОРС-серверы определение, свойства
	- 58. Принципы организации беспроводных систем управления
	- 59. Чем физически соединяются элементы в автоматизированных системах.
	- 60. Примеры применения беспроводных систем управления.
	- 61. Перечислите основные требования к системам автоматизации нефтегазовой отрасли
	- 62. Начертить функциональную схему автоматизации скважины, оборудованной ЭЦН 63. Начертить функциональную схему автоматизации групповой замерной установки
	- 64. Начертить функциональную схему автоматизации кустовой насосной станции
	- 65. Начертить функциональную схему автоматизации нефтегазосепаратора
	- 66. Начертить функциональную схему автоматизации электродегидратора
	- 67. Начертить функциональную схему автоматизации трубчатой печи
	- 68. Начертить функциональную схему автоматизации резервуаров товарной нефти
	- 69. Начертить функциональную схему автоматизации шахтного водоотлива
	- 70. Начертить функциональную схему автоматизации подъемной установки
		- 71. Начертить функциональную схему автоматизации ленточного конвейера
	- 72. Начертить функциональную схему автоматизации дробилки
	- 73. Способы управления добычными комбайнами
	- 74. Начертить функциональную схему автоматизации вентиляторно-калориферной установки
	- 75. Перечислить средства измерения и телеметрии, применяемые для измерения технологических параметров скважины
	- 76. Автоматизация объектов абсорбционной сушки газа
	- 77. Начертить функциональную схему автоматизации блока абсорбции газа
	- 78. Начертить функциональную схему автоматизации блока сепарации газа
	- 79. Начертить функциональную схему автоматизации низкотемпературного сепаратора
	- 80. Автоматизация объектов низкотемпературной сепарации

#### **6.2.2. Примерные тестовые задания к экзамену**

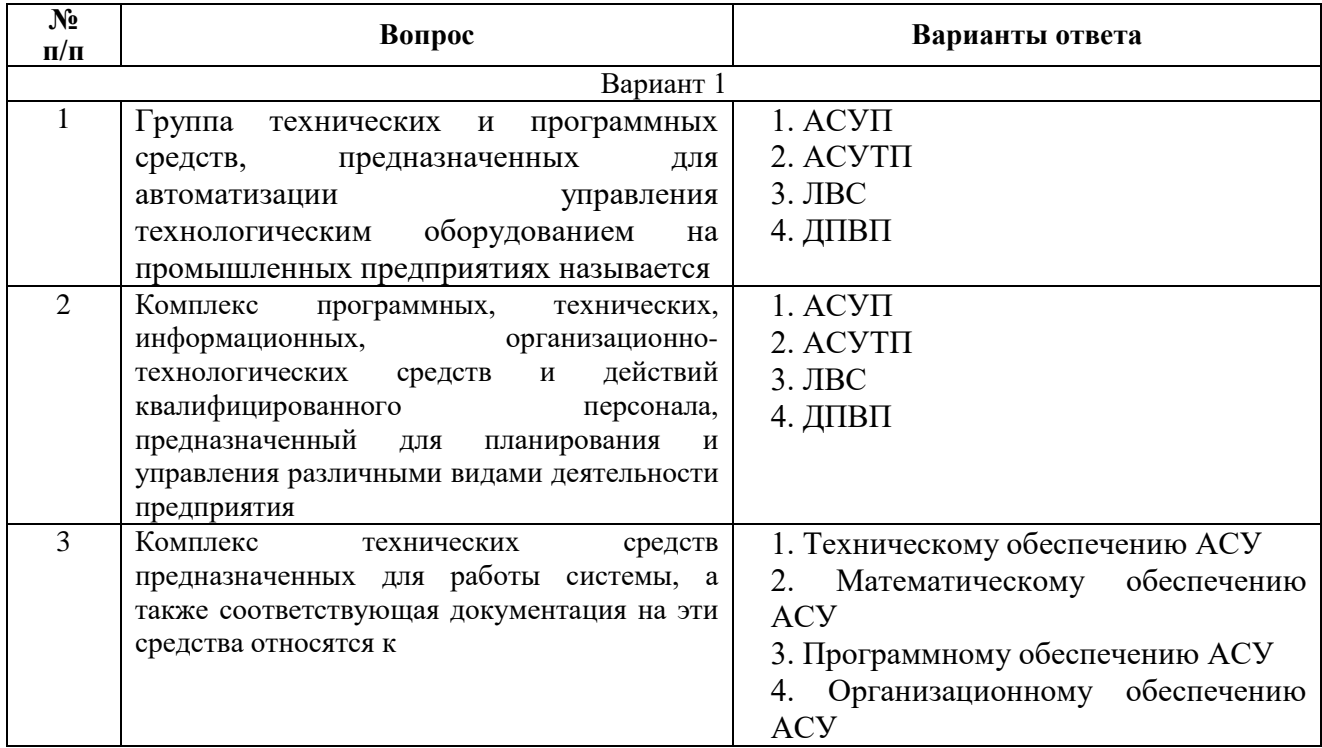

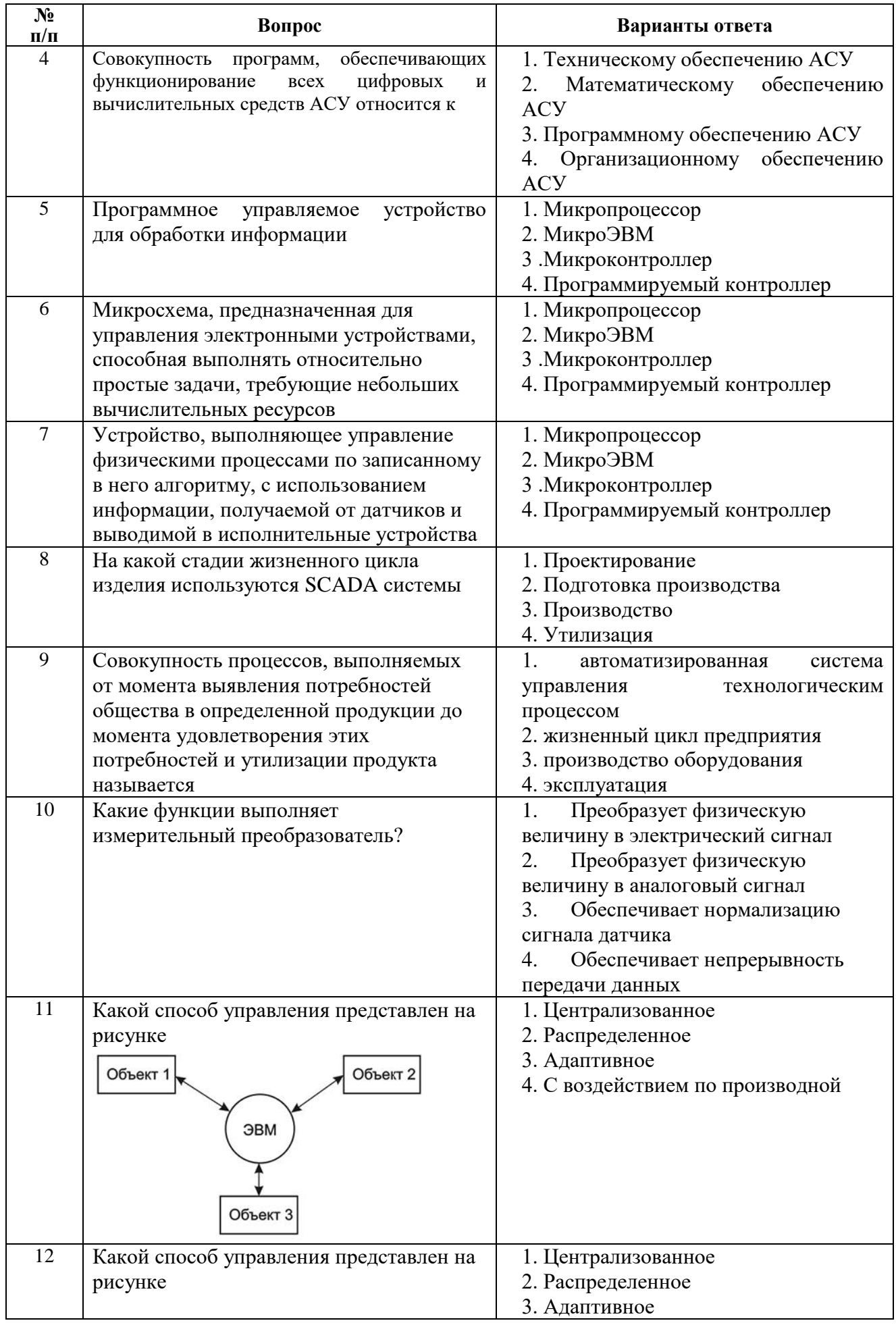

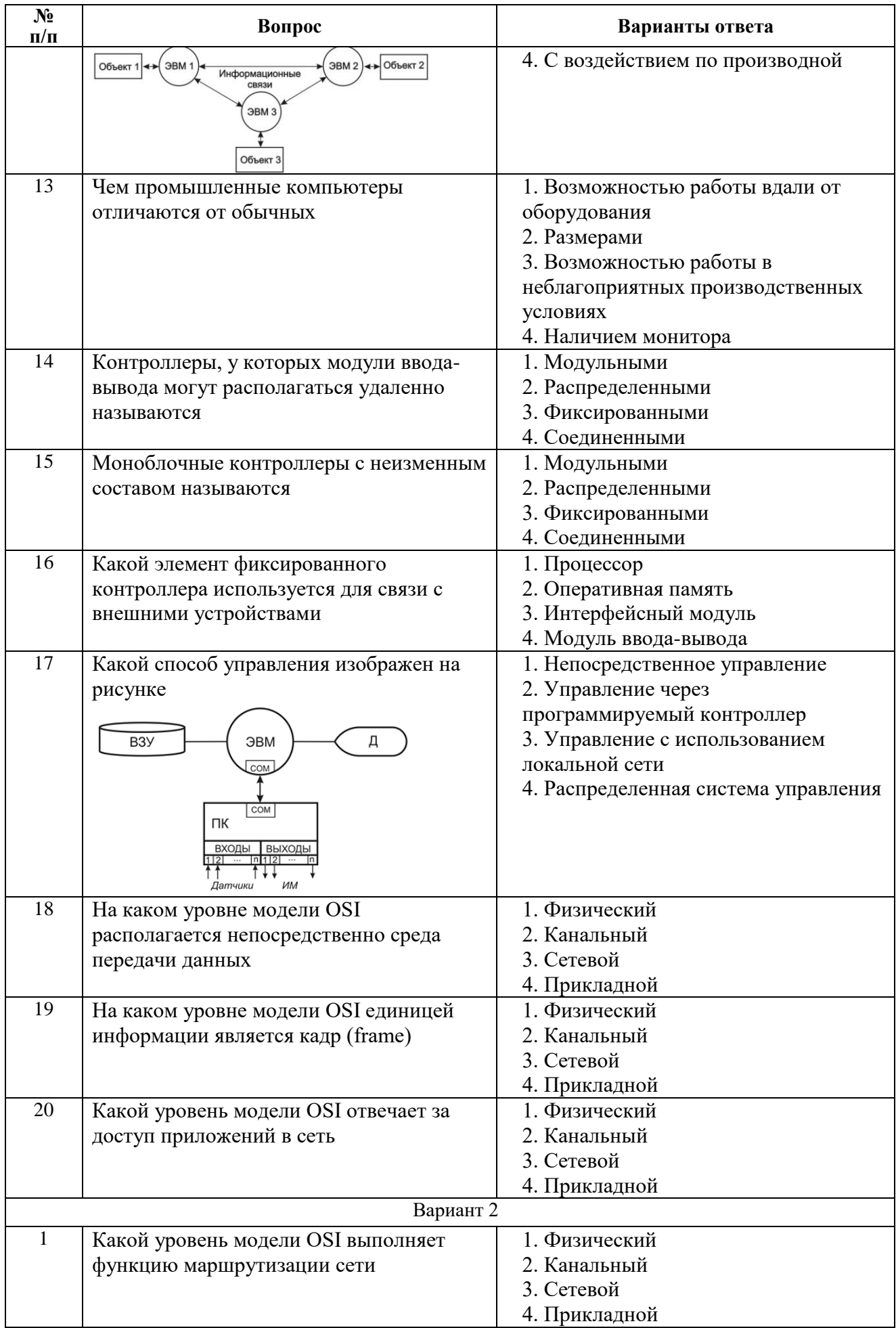

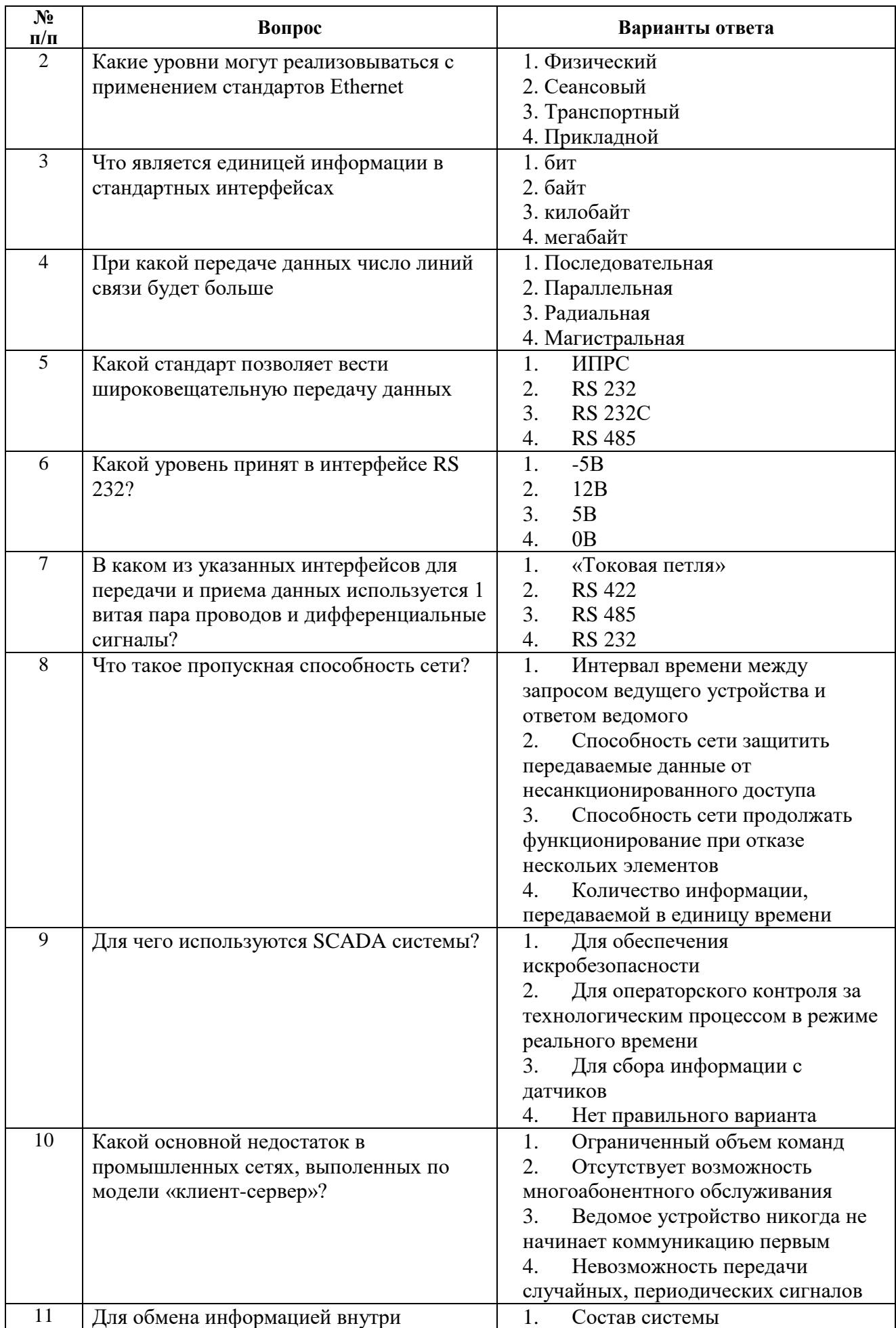

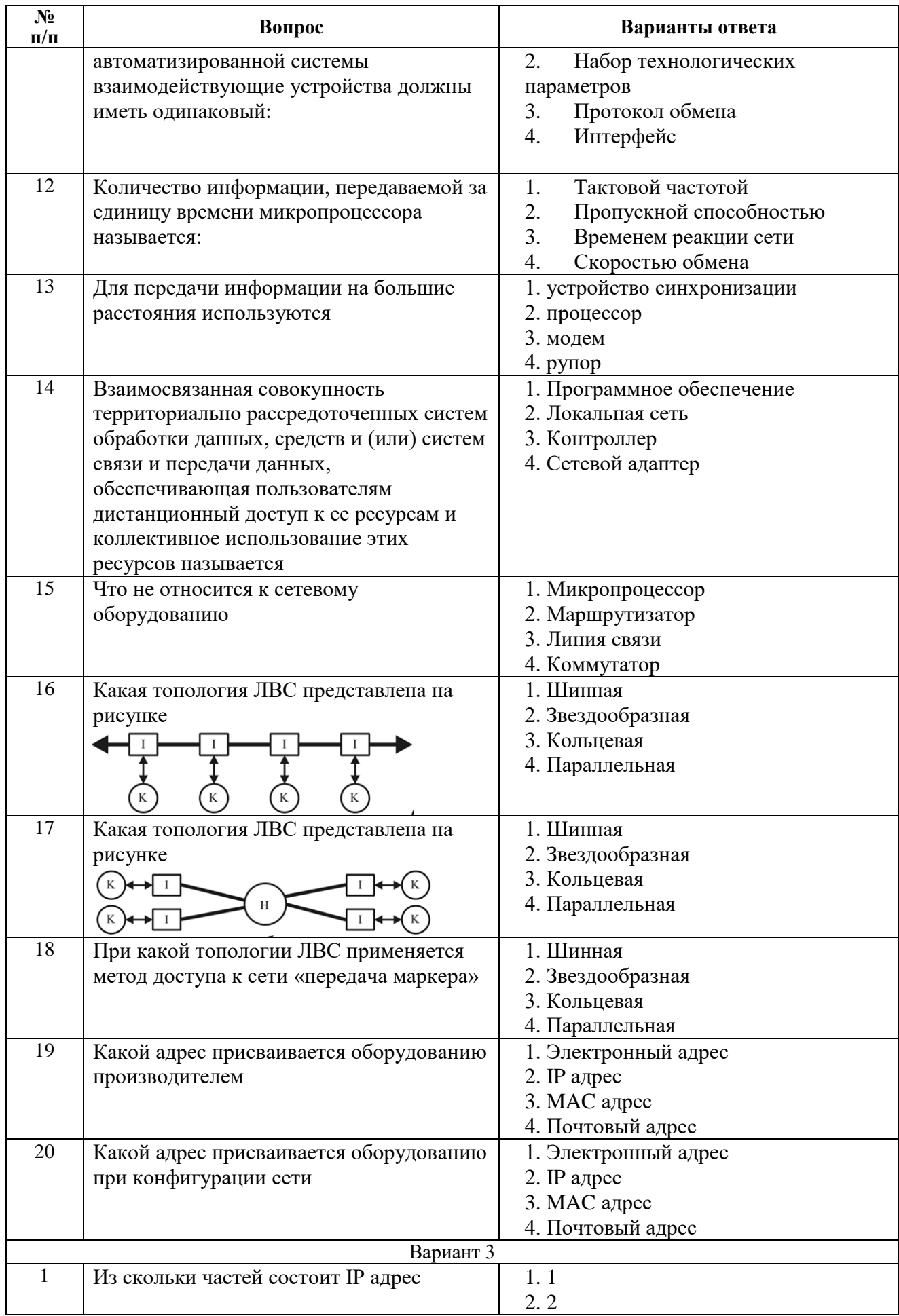

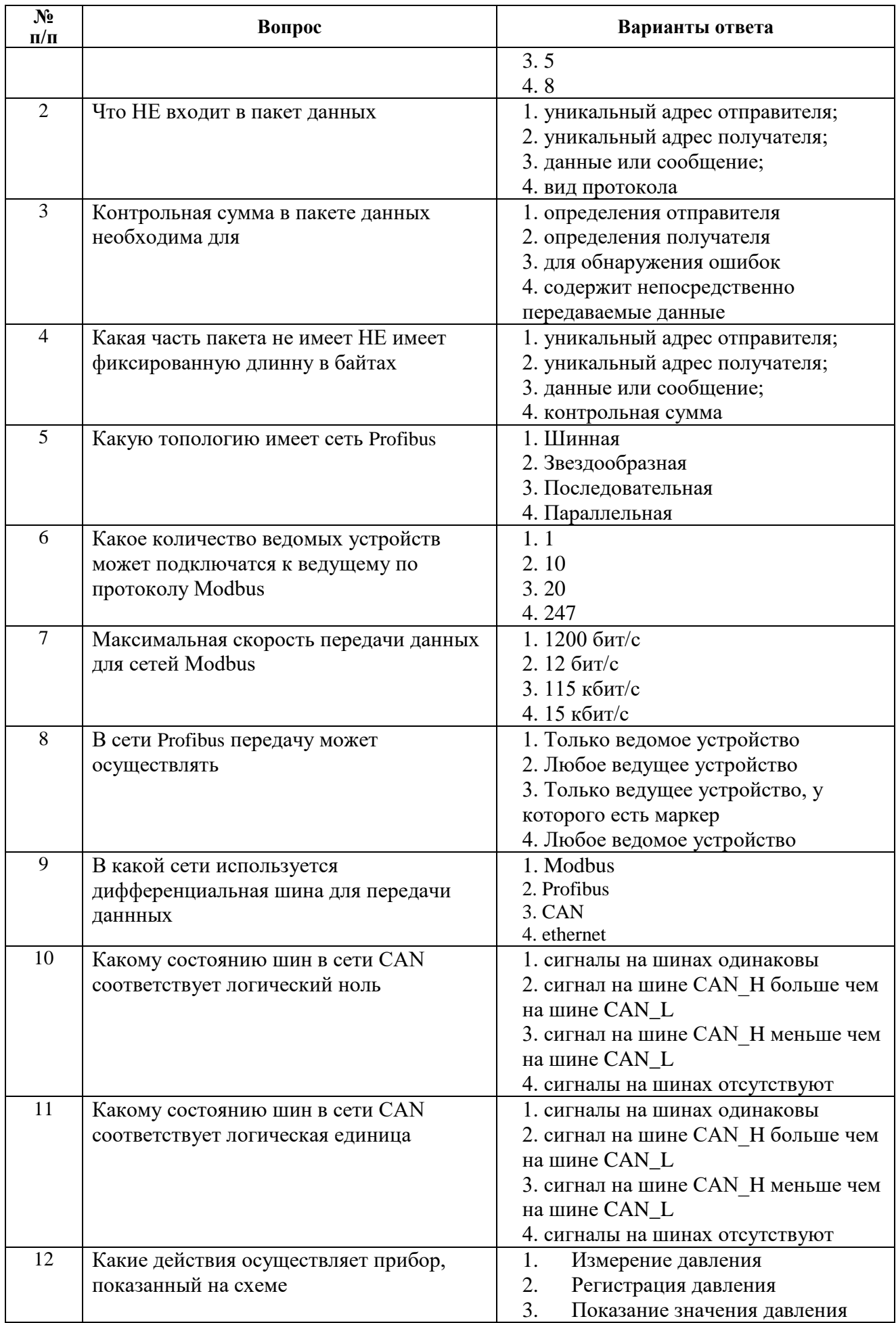

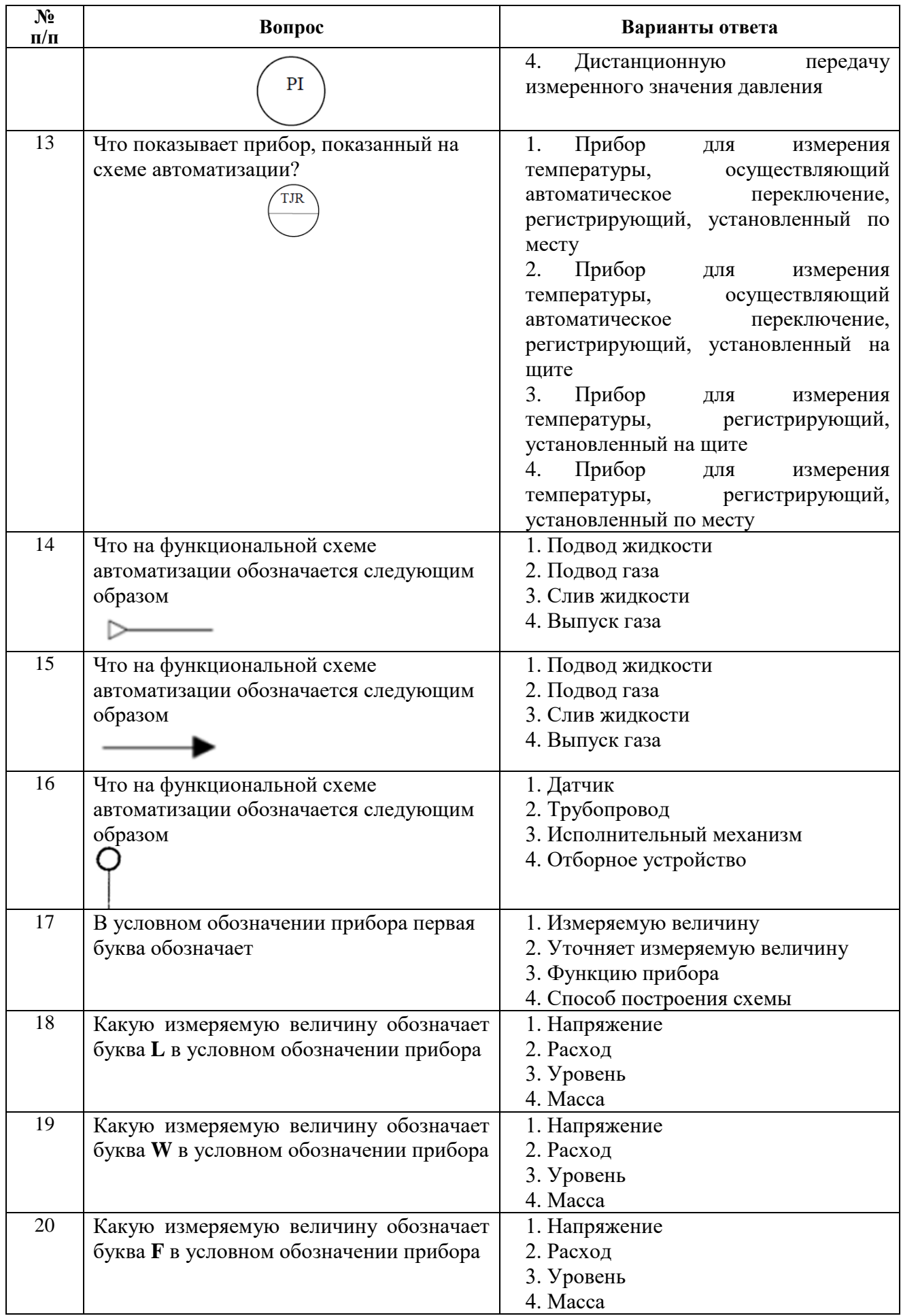

# **6.3. Описание показателей и критериев контроля успеваемости, описание шкал оценивания**

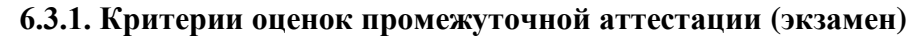

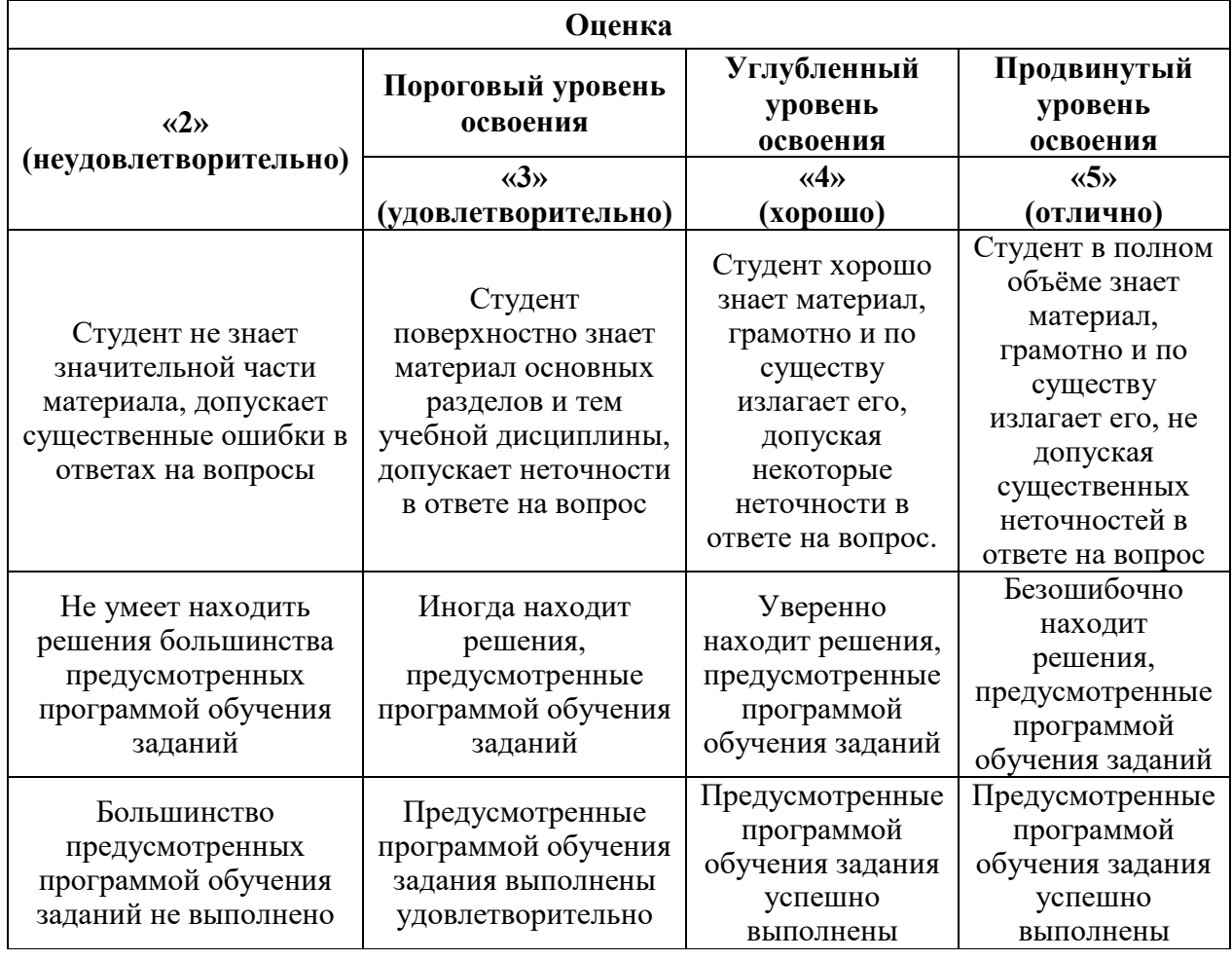

# **6.3.2. Критерии оценок промежуточной аттестации (зачет)**

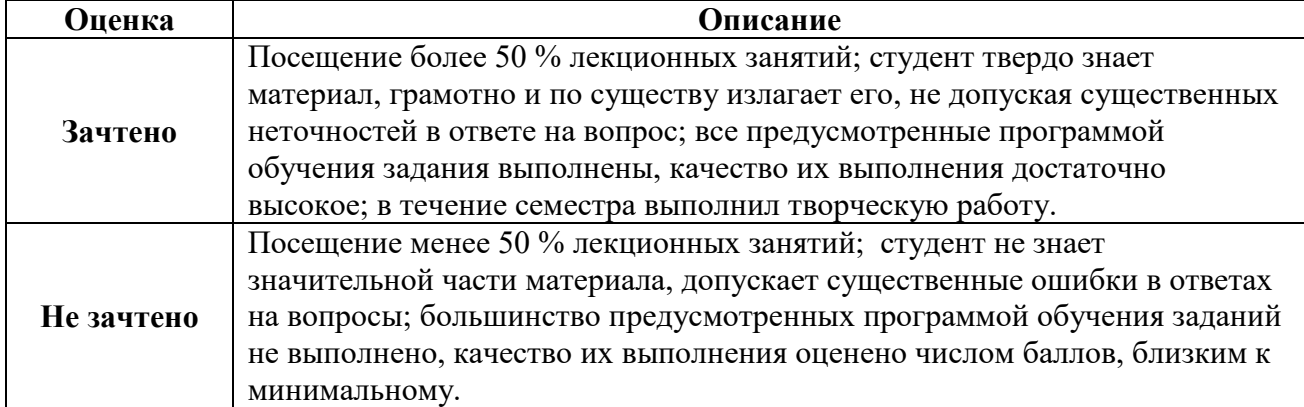

# *Примерная шкала оценивания знаний в тестовой форме:*

 $\overline{\phantom{a}}$ 

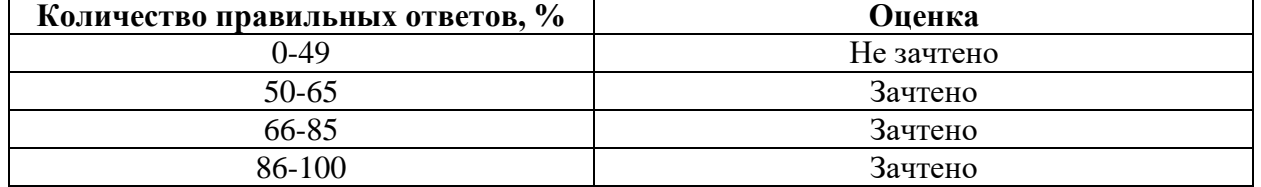

# **7. УЧЕБНО-МЕТОДИЧЕСКОЕ И ИНФОРМАЦИОННОЕ ОБЕСПЕЧЕНИЕ ДИСЦИПЛИНЫ**

# **7.1. Рекомендуемая литература**

# **7.1.1. Основная литература**

1. Гайдук, А.Р. Теория автоматического управления в примерах и задачах с решениями в MATLAB [Электронный ресурс] : учеб. пособие / А.Р. Гайдук, В.Е. Беляев, Т.А. Пьявченко. — Электрон. дан. — Санкт-Петербург : Лань, 2017. — 464 с.<https://e.lanbook.com/book/90161> 2. Теория автоматического регулирования [Электронный ресурс] / Глазырин Г.В. - Новосиб.:НГТУ, 2014. - 168 с.<http://znanium.com/catalog.php?bookinfo=558731>

# **7.1.2. Дополнительная литература**

1. Теория автоматического управления. Линейные системы [Электронный ресурс]: лаб. практикум / С. В. Стороженко, О. М. Большунова. - СПб. : Горн. ун-т, 2012. - 55 с. [http://irbis.spmi.ru/jirbis2/index.php?option=com\\_irbis&view=irbis&Itemid=374&task=set\\_static\\_r](http://irbis.spmi.ru/jirbis2/index.php?option=com_irbis&view=irbis&Itemid=374&task=set_static_req&bns_string=NWPIB,ELC,ZAPIS&req_irb=%3c.%3eI=6%D0%9F2%2E15%2F%D0%A1%2082%2D100106758%3c) [eq&bns\\_string=NWPIB,ELC,ZAPIS&req\\_irb=<.>I=6%D0%9F2%2E15%2F%D0%A1%2082%2D](http://irbis.spmi.ru/jirbis2/index.php?option=com_irbis&view=irbis&Itemid=374&task=set_static_req&bns_string=NWPIB,ELC,ZAPIS&req_irb=%3c.%3eI=6%D0%9F2%2E15%2F%D0%A1%2082%2D100106758%3c) [100106758<.](http://irbis.spmi.ru/jirbis2/index.php?option=com_irbis&view=irbis&Itemid=374&task=set_static_req&bns_string=NWPIB,ELC,ZAPIS&req_irb=%3c.%3eI=6%D0%9F2%2E15%2F%D0%A1%2082%2D100106758%3c)>

2. Теория автоматического управления. Синтез САУ горного производства с использованием ЭВМ [Электронный ресурс]: метод. разработка к курсовой работе для студентов всех форм обучения специальноти 180400 / сост.: Р. М. Проскуряков, С. В. Стороженко, В. И. Маларев. - СПб. : Горн. ун-т, 2001. - 57 с. : рис., схемы. - Библиогр.: с. 52 (9 назв.). [http://irbis.spmi.ru/jirbis2/index.php?option=com\\_irbis&view=irbis&Itemid=374&task=set\\_static\\_r](http://irbis.spmi.ru/jirbis2/index.php?option=com_irbis&view=irbis&Itemid=374&task=set_static_req&bns_string=NWPIB,ELC,ZAPIS&req_irb=%3c.%3eI=%D0%90%2085974%2F%D0%A2%2033%2D571654659%3c) [eq&bns\\_string=NWPIB,ELC,ZAPIS&req\\_irb=<.>I=%D0%90%2085974%2F%D0%A2%2033%2](http://irbis.spmi.ru/jirbis2/index.php?option=com_irbis&view=irbis&Itemid=374&task=set_static_req&bns_string=NWPIB,ELC,ZAPIS&req_irb=%3c.%3eI=%D0%90%2085974%2F%D0%A2%2033%2D571654659%3c) [D571654659<.](http://irbis.spmi.ru/jirbis2/index.php?option=com_irbis&view=irbis&Itemid=374&task=set_static_req&bns_string=NWPIB,ELC,ZAPIS&req_irb=%3c.%3eI=%D0%90%2085974%2F%D0%A2%2033%2D571654659%3c)>

3. Борисевич, А. В. Теория автоматического управления: элементарное введение с применением MATLAB [Электронный ресурс] / А. В. Борисевич. - М.: Инфра-М, 2014. - 200 с.<http://znanium.com/catalog.php?bookinfo=470329>

# **7.1.3. Учебно-методическое обеспечение самостоятельной работы студента**

1. Методические указания для самостоятельной работы по дисциплине: <http://ior.spmi.ru/taxonomy/term/104>

2. Методические указания для подготовки к лабораторным работам: <http://ior.spmi.ru/taxonomy/term/104>

# **7.2. Базы данных, электронно-библиотечные системы, информационносправочные и поисковые системы**

1. Электронные версии учебников, пособий, методических разработок, указаний и рекомендаций по всем видам учебной работы, предусмотренных вузовской рабочей программой, находящиеся в свободном доступе для студентов, обучающихся в вузе, на внутрисетевом сервере http://www.spmi.ru/

2. Научная Электронная Библиотека [http://www.e-library.ru](http://www.e-library.ru/)

3. Информационная система «Единое окно доступа к образовательным ресурсам» <http://window.edu.ru/>

4. Рекомендуемые поисковые системы [http://www.yandex.ru/,](http://www.yandex.ru/) [http://www.google.ru/,](http://www.google.ru/) <http://www.google.сom/>

5. Электронная библиотека Российской Государственной Библиотеки (РГБ): http://www.rsl.ru/

6. Мировая цифровая библиотека: http://wdl.org/ru

7. Европейская цифровая библиотека Europeana: http://www.europeana.eu/portal

8. Свободная энциклопедия Википедия: https://ru.wikipedia.org

9. Электронная библиотека учебников: [http://studentam.net](http://studentam.net/)

10. Электронный журнал «Силовая электроника»

http://www.power-e.ru/

11. Школа для электрика. Основы электроники

<http://electricalschool.info/electronica/1793-silovaja-jelektronika.html>

# **8. МАТЕРИАЛЬНО-ТЕХНИЧЕСКОЕ ОБЕСПЕЧЕНИЕ ДИСЦИПЛИНЫ**

# **8.1. Материально-техническое оснащение аудиторий**

# **8.1.1. Аудитории для проведения лекционных занятий**

Аудитории, используемые при проведении занятий лекционного типа оснащены мультимедийными проекторами и комплектом аппаратуры, позволяющей демонстрировать текстовые и графические материалы. Для наиболее наглядного и эффективного представления теоретического материала при чтении лекций используются презентации, реализованные в программной среде *Microsoft Office Power Point.*

Лекционные аудитории рассчитаны на одну группу студентов и включают в себя:

- посадочное место (стол и стул) преподавателя;

- не менее 12-15 посадочных мест для студентов;

- настенную доску;

- переносную настольную трибуну;

- стационарную или переносную мультимедийную аппаратуру.

# **8.1.2. Аудитории для проведения практических занятий.**

Аудитории для практических занятий рассчитаны на одну группу студентов и включают в себя:

- посадочное место (стол и стул) преподавателя;

- не менее 12-15 посадочных мест для студентов;

- настенную доску;

- переносную настольную трибуну.

# **8.1.3. Аудитории для проведения лабораторных занятий.**

Аудитории для лабораторных занятий рассчитаны на одну подгруппу студентов и включают в себя:

- посадочное место (стол и стул) преподавателя;

- не менее 12-15 посадочных мест с персональными компьютерами для студентов;

- настенную доску.

#### **8.2. Помещения для самостоятельной работы:**

1. Оснащенность помещения для самостоятельной работы: 13 посадочных мест. Стул –

25 шт., стол – 2 шт., стол компьютерный – 13 шт., шкаф – 2 шт., доска аудиторная маркерная – 1 шт., АРМ учебное ПК (монитор + системный блок) – 14 шт. Доступ к сети «Интернет», в электронную информационно-образовательную среду Университета.

Перечень лицензионного программного обеспечения: Microsoft Windows 7 Professional, Microsoft Open License 60799400 от 20.08.2012, Microsoft Open License 48358058 от 11.04.2011, Microsoft Open License 49487710 от 20.12.2011, Microsoft Open License 49379550 от 29.11.2011,

Microsoft Office 2010 Standard: Microsoft Open License 60799400 от 20.08.2012, Microsoft Open License 60853086 от 31.08.2012, Kaspersky antivirus 6.0.4.142

2. Оснащенность помещения для самостоятельной работы: 17 посадочных мест. Доска для письма маркером – 1 шт., рабочие места студентов, оборудованные ПК с доступом в сеть университета – 17 шт., мультимедийный проектор – 1 шт., АРМ преподавателя для работы с мультимедиа – 1 шт. (системный блок, мониторы – 2 шт.), стол – 18 шт., стул – 18 шт. Доступ к сети «Интернет», в электронную информационно-образовательную среду Университета.

Перечень лицензионного программного обеспечения: Операционная система Microsoft Windows XP Professional ГК №797-09/09 от 14.09.09 «На поставку компьютерного оборудования».

Операционная система Microsoft Windows 7 Professional Microsoft Open License 49379550 от 29.11.2011.

3. Оснащенность помещения для самостоятельной работы: 16 посадочных мест. Стол компьютерный для студентов (тип 4) - 3 шт., стол компьютерный для студентов (тип 6) – 2 шт., стол компьютерный для студентов (тип 7) – 1 шт., кресло преподавателя (сетка, цвет черный) – 17 шт., доска напольная мобильная белая магнитно-маркерная «Magnetoplan» 1800мм×1200мм - 1 шт., моноблок Lenovo M93Z Intel Q87 – 17 шт., плакат – 5 шт. Доступ к сети «Интернет», в электронную информационно-образовательную среду Университета.

Перечень лицензионного программного обеспечения: Microsoft Windows 7 Professional: Microsoft Open License 49379550 от 29.11.2011.

Microsoft Office 2007 Professional Plus: Microsoft Open License 46431107 от 22.01.2010. CorelDRAW Graphics Suite X5.

Autodesk product: Building Design Suite Ultimate 2016, product key: 766H1

Cisco Packet Tracer 7.1 (свободно распространяемое ПО), Quantum GIS (свободно распространяемое ПО), Python (свободно распространяемое ПО), R (свободно распространяемое ПО), Rstudio (свободно распространяемое ПО), SMath Studio (свободно распространяемое ПО), GNU Octave (свободно распространяемое ПО), Scilab (свободно распространяемое ПО)

#### **8.3. Помещения для хранения и профилактического обслуживания оборудования:**

1. Центр новых информационных технологий и средств обучения:

Оснащенность: персональный компьютер – 2 шт. (доступ к сети «Интернет»), монитор – 4 шт., сетевой накопитель – 1 шт., источник бесперебойного питания – 2 шт., телевизор плазменный Panasonic – 1 шт., точка Wi-Fi – 1 шт., паяльная станция – 2 шт., дрель – 5 шт., перфоратор – 3 шт., набор инструмента – 4 шт., тестер компьютерной сети – 3 шт., баллон со сжатым газом – 1 шт., паста теплопроводная – 1 шт., пылесос – 1 шт., радиостанция – 2 шт., стол – 4 шт., тумба на колесиках – 1 шт., подставка на колесиках – 1 шт., шкаф – 5 шт., кресло – 2 шт., лестница Alve – 1 шт.

Перечень лицензионного программного обеспечения: Microsoft Windows 7

Microsoft Office 2010 Professional Plus (Лицензионное соглашение Microsoft Open License 60799400 от 20.08.2012)

Антивирусное программное обеспечение Kaspersky Endpoint

2. Центр новых информационных технологий и средств обучения:

Оснащенность: стол – 5 шт., стул – 2 шт., кресло – 2 шт., шкаф – 2 шт., персональный компьютер – 2 шт. (доступ к сети «Интернет»), монитор – 2 шт., МФУ – 1 шт., тестер компьютерной сети – 1 шт., баллон со сжатым газом – 1 шт., шуруповерт – 1 шт.

Перечень лицензионного программного обеспечения: Microsoft Windows 7 Professional (Лицензионное соглашение Microsoft Open License 60799400 от 20.08.2012)

Microsoft Office 2007 Professional Plus (Лицензионное соглашение Microsoft Open License 46431107 от 22.01.2010)

Антивирусное программное обеспечение Kaspersky Endpoint Security

3. Центр новых информационных технологий и средств обучения:

Оснащенность: стол – 2 шт., стулья – 4 шт., кресло – 1 шт., шкаф – 2 шт., персональный компьютер – 1 шт. (доступ к сети «Интернет»), веб-камера Logitech HD C510 – 1 шт., колонки Logitech – 1 шт., тестер компьютерной сети – 1 шт., дрель – 1 шт., телефон – 1 шт., набор ручных инструментов – 1 шт.

Перечень лицензионного программного обеспечения:Microsoft Windows 7 Professional

(Лицензионное соглашение Microsoft Open License 48358058 от 11.04.2011) Microsoft Office 2007 Professional Plus (Лицензионное соглашение Microsoft Open License 46431107 от 22.01.2010) Антивирусное программное обеспечение Kaspersky Endpoint Security .

# **8.4. Лицензионное программное обеспечение:**

Microsoft Office 2010 Professional Plus (договор бессрочный Microsoft Open License 60799400 от 20.08.2012, договор бессрочный Microsoft Open License 47665577 от 10.11.2010, договор бессрочный Microsoft Open License 49379550 от 29.11.2011).